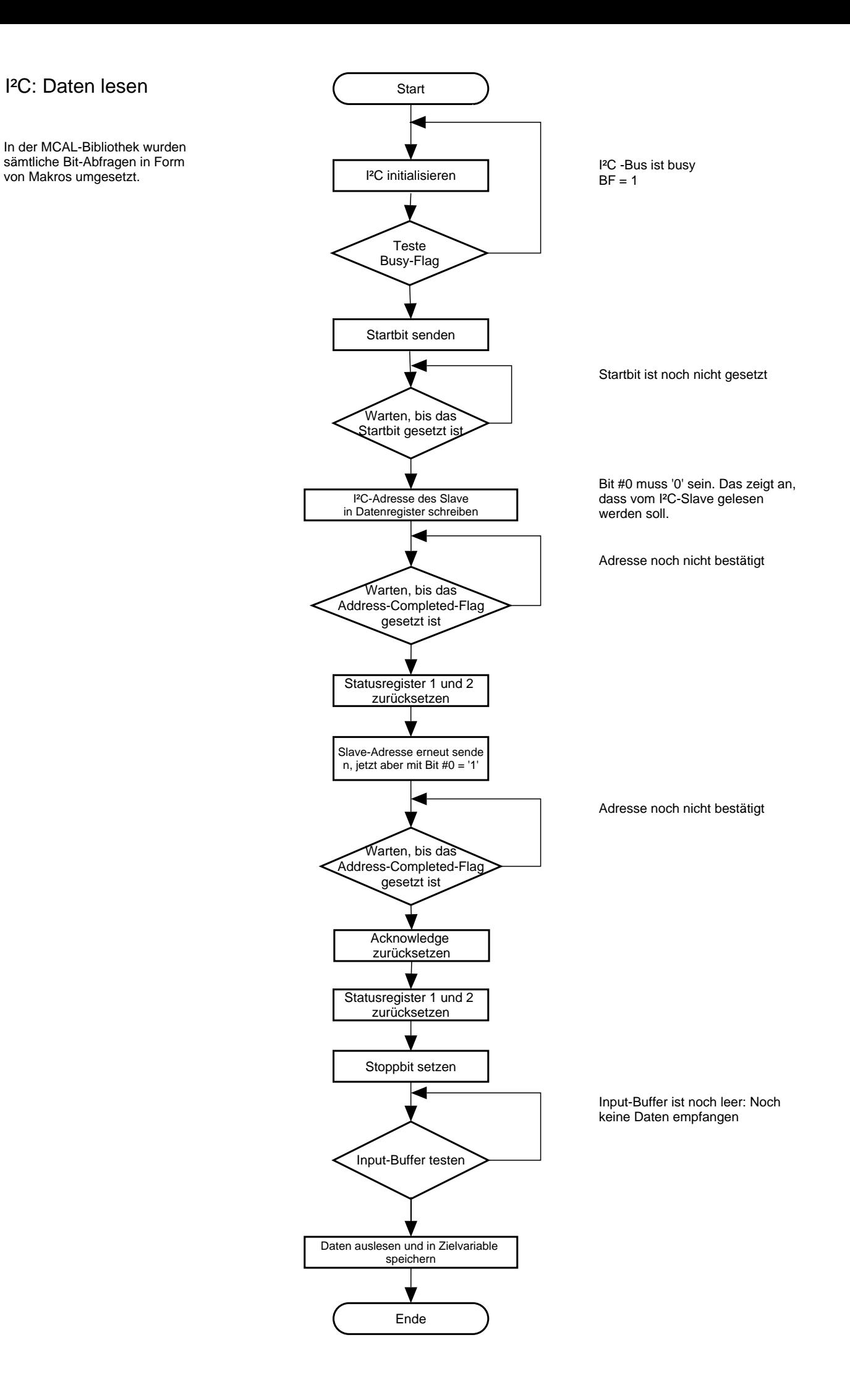

In der MCAL-Bibliothek wurden sämtliche Bit-Abfragen in Form von Makros umgesetzt.